The copy filmed here has been reproduced thenks to the generosity of:

## National Library of Canada

The imeges appearing here are the best quality possible considering the condition and legibility of the original copy and in keeping with the filming contract specifications.

Original copias in printad papar covars ara filmad beginning with the front cover and ending on the last page with e printed or illustrated impression, or the back cover when appropriate. Ail other original copies are filmed beginning on the first page with a printed or illustreted impression, and ending on the last pege with a printed or illustrated impression.

The last recorded frame on aach microfiche shell contain the symbol  $\rightarrow$  (meaning "CON-TINUED"). or the symbol V (meaning "END"), whichever applies.

IMaps, plates, charts, etc., may be filmed at different reduction ratios. Those too large to be entirely included in one exposure are filmed beginning in the upper laft hand corner, left to right and top to bottom, as many frames as required. The following diagrams illustrate the method:

L'exempleire filmé fut reproduit grâce à le généroaité da:

Bibliothèqua nationala du Canada

Les imeges suivantes ont été reproduites avec le plua grand soin, compta tanu da la condition at da la nattaté da l'axamplaira filmé, at an conformité avec les conditions du contrat de filmaga.

Les exempleires originaux dont la couverture en papier est imprimée sont filmés en commençant per le premier plet et en terminant soit par le dernière pege qui comporte une empreinte d'impression ou d'illustration, soit par le second plet, selon le cas. Tous les autres exemplaires origineux sont filmés en commencent par la première page qui comporte une empreinte d'impression ou d'illustration et en terminent per la dernière page qui comporte une talle empreinte.

Un des symboles suivants apparaîtra sur la dernière image de chaque microfiche, seion le cas: le symbole - signifie "A SUIVRE", le symbole  $\nabla$  signifie "FIN".

Les cartes, planches, tableaux, etc., peuvent être filmés è des taux de réduction différents. Lorsque la document est trop grand pour étre reproduit en un seul cliché, il est filmé è partir da l'angla supériaur gauche, da gaucha à droita, at da haut an bas, an pranant la nombra d'images nécessaire. Les diagrammes suivants illustrent la méthode.

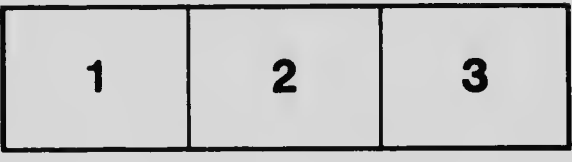

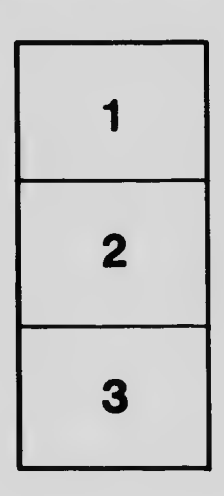

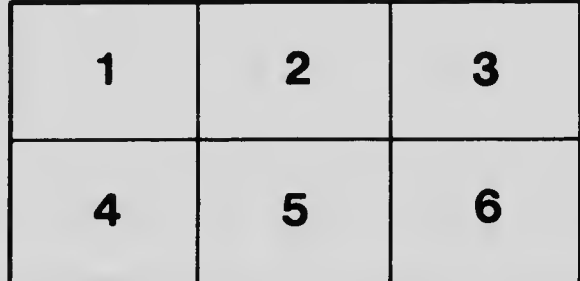